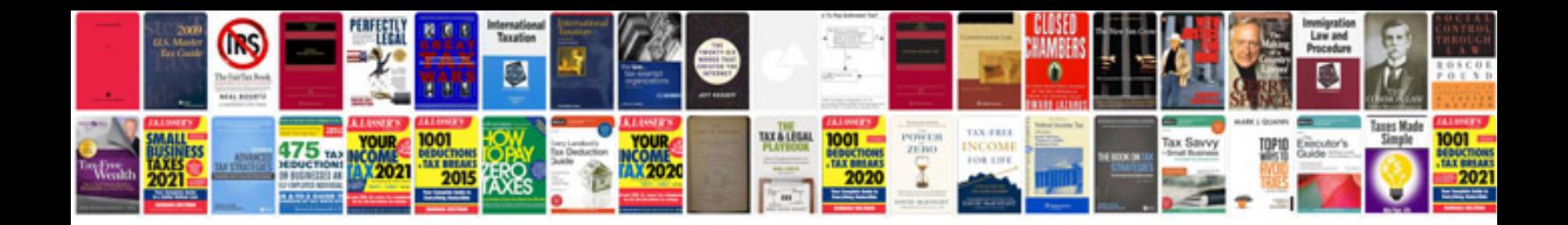

**Sample test plan document for web application**

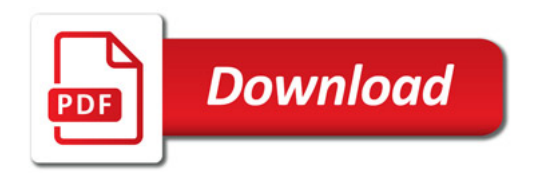

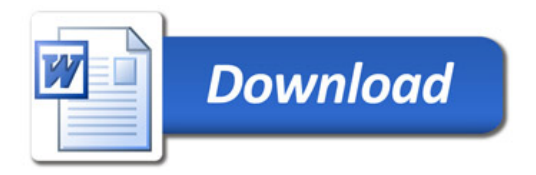